## IPv<sub>6</sub>

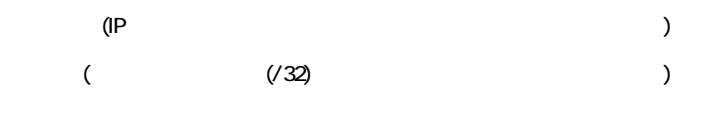

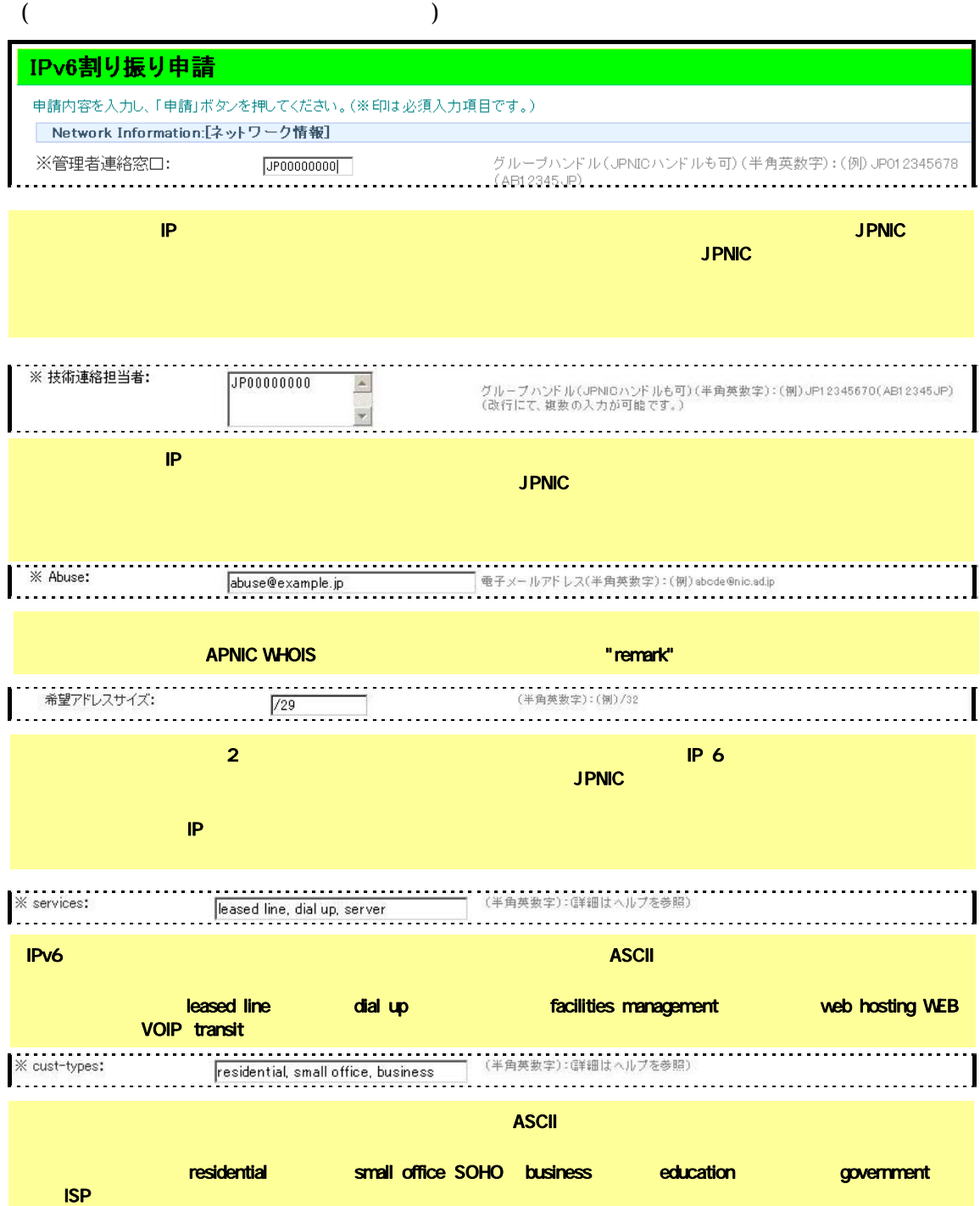

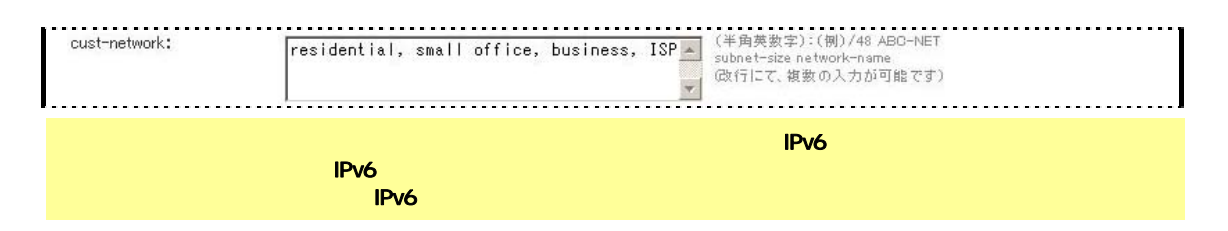

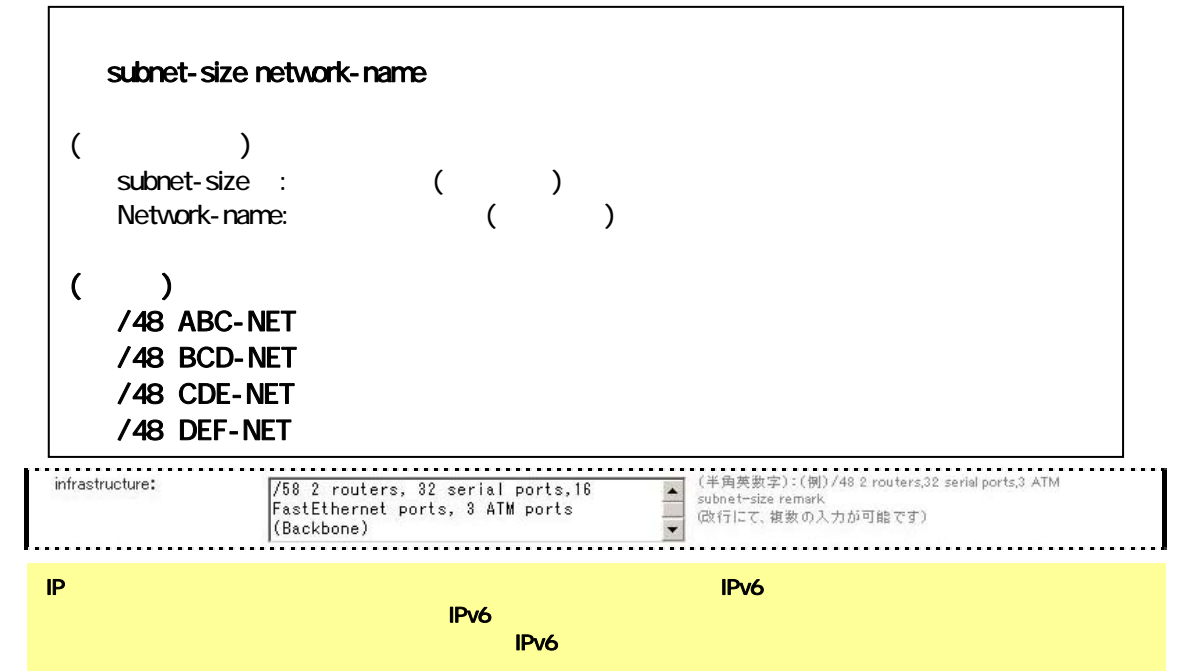

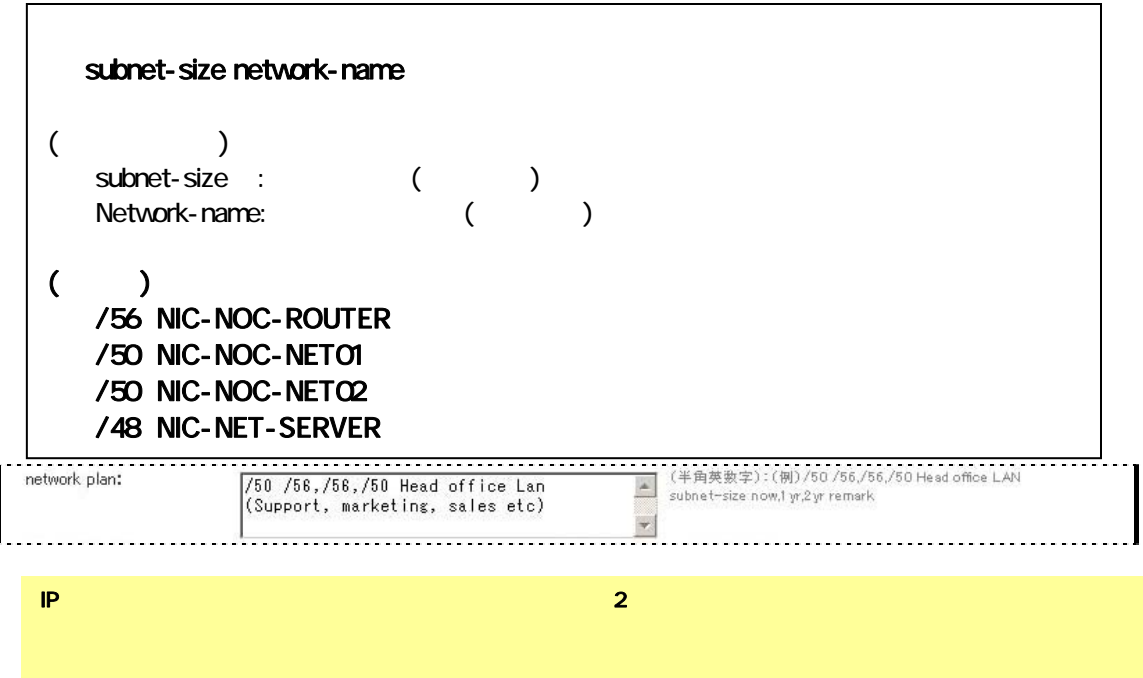

JPNIC では、この項目の情報を示しているかという。この項目の情報を示しているかという。この項目の情報を示しているかどうか。

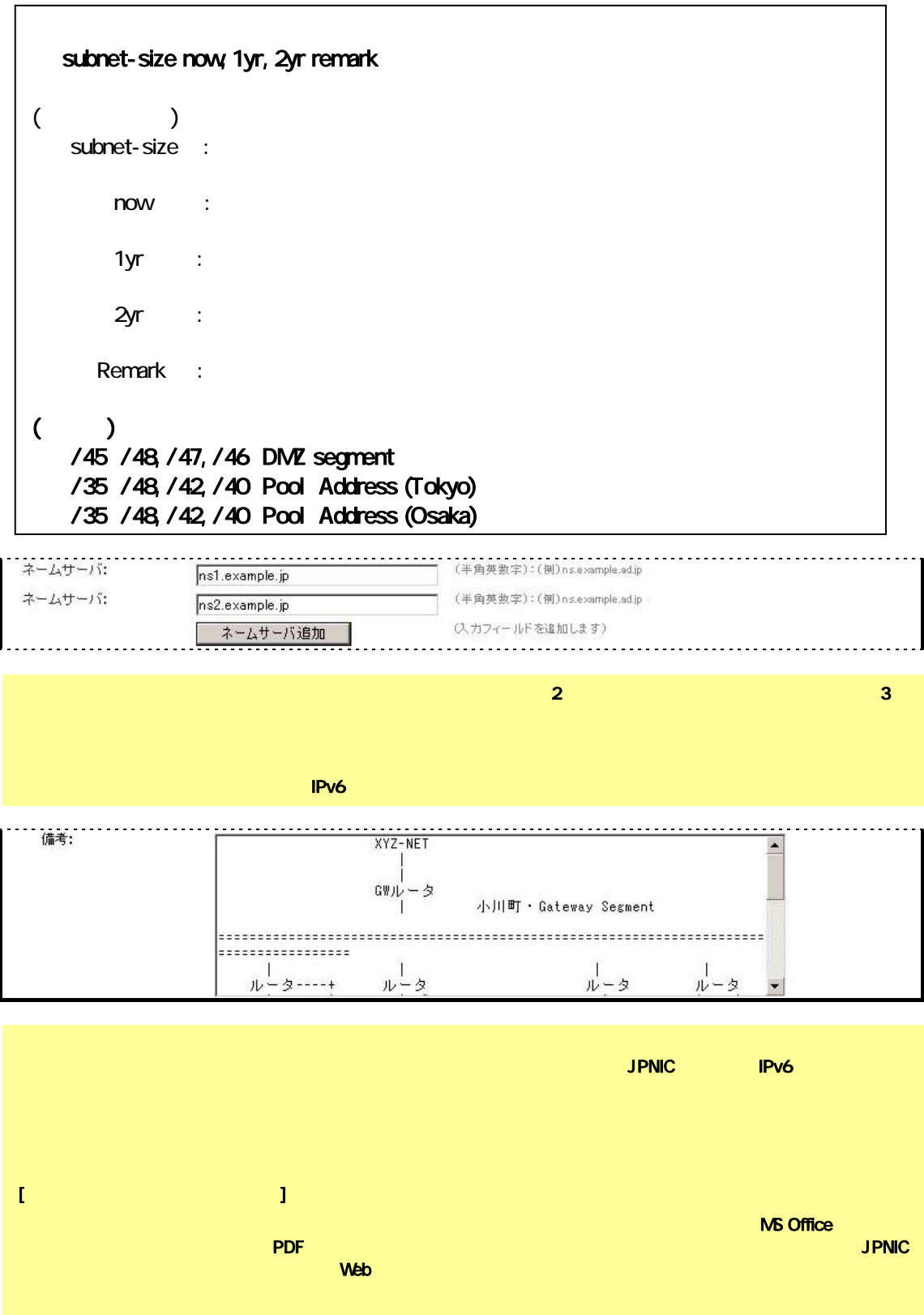

 $IPv6$ 

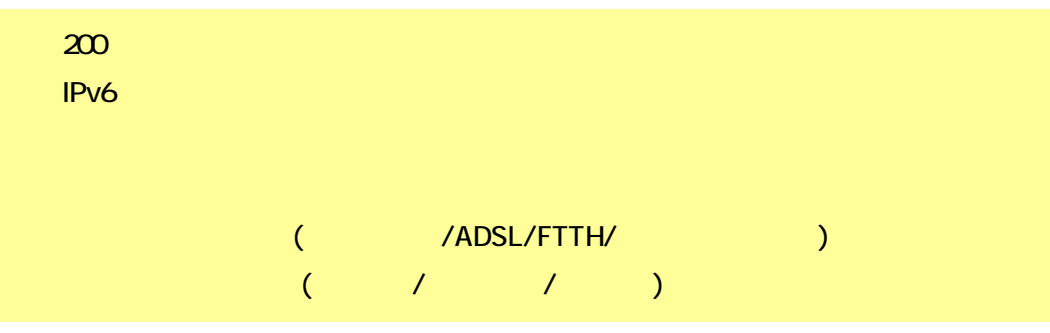

 $IPv4$ 

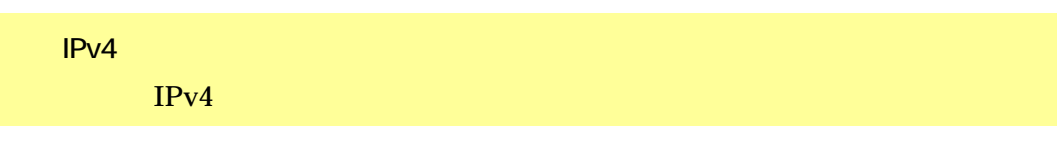

 $IP$  iP  $I$ 

ADSL **IP** 

 $IPv6$ 

1)  $\blacksquare$ 2011 7 1 5 1  $2$  the contract of  $\mathcal{L}$ **IPv4/IPv6** ディスタックによるインターネット  $1$   $/48$ urch: uRL: http://www.nic.ad.jp/ja/ip/ipv6.html 3) IPv6 アドレスを割り当り  $($   $)$  2 1  $1$  2010 12  $L3$  ( ) 10  $\sim$ -GE-PON( ) 30 17 13 2011 1  $4$  $5$ 2011 7 IPv4/IPv6 **The First State State State State State State State State State State State State State State** 

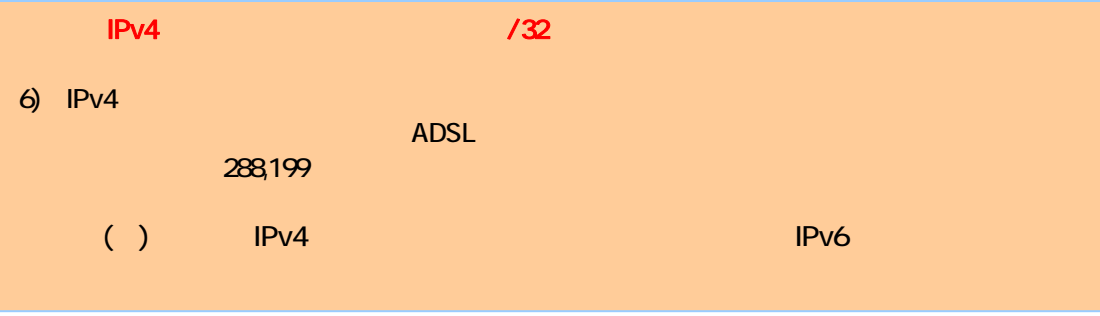